## **Free Download**

[Fix VMware Connectivity Problems After Installing Avast Internet Security](http://tinurll.com/1a47q8)

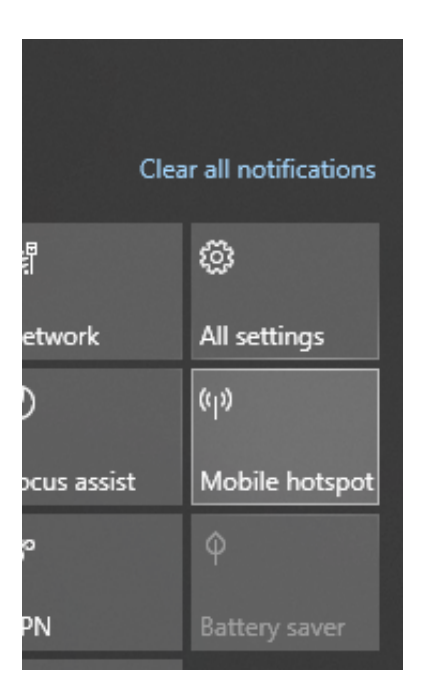

[Fix VMware Connectivity Problems After Installing Avast Internet Security](http://tinurll.com/1a47q8)

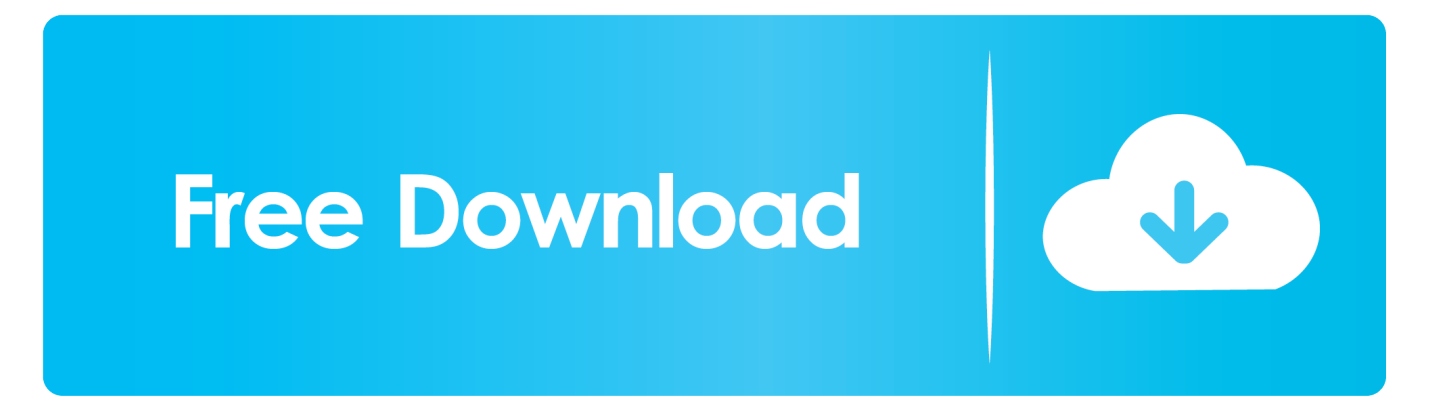

If I set the VMWare network connection to "NAT" (as opposed to ... It appears that AVG doesn't work with virtual machines using bridged ... I have had the same problem as the OP for the past 6 months on Windows 9 with vmware ... settings : Open AVG Zen -> Internet Security -> Click on "Menu" in the top .... When Avast 17 is installed (i have only File Shield selected) my virtual machines in ... VM 1 is Vmware Workstation Player 12.5.2 build-4638234 - after Avast update slowed down to nearly "null" - useless. VM 2 is ... Avast Internet Security | Adguard ... They are aware of the problem and are working on a fix.. After doing that, transfer the setup file to your computer and install the drivers. ... Users reported that the cause for this problem was Avast, and in order to fix the issue ... If uninstalling your antivirus software fixes the problem, you need to ... as VMWare or VirtualBox, you can sometimes cause issues with your .... I installed Avast Home on Windows XP Home, running on VMware

... Detect (use IE settings), and the Test Connection was successful. When I tried to initiate update from the tray icon, nothing happened, ... There is also an option called 'Repair' there... you can 'repair' your damaged installation this way.. Sometimes, patches itself will introduce unprecedented issues after installing them. ... Because of an issue that affects some versions of antivirus software, this fix .... Avast Internet Security & Virtualbox bridged network. ... I installed Virtualbox with linux but the bridged network is blocked by avast. ... ADD/REMOVE PROGS -> avast -> CHANGE/REMOVE -> REPAIR & REBOOT ... are no apparent problems with network access in both NAT and Bridge network modes.. I'm using Avast Internet Security and VMWare Workstation 10 running ... When I launch a virtual machine using a bridged connection to my ... [FIXED] Avast Internet Security Blocks VMWare Workstation Bridged Connections.. I am a big fan of the Avast! line of security products. I just upgraded from Pro to Internet Security since I got a new laptop and getting the Pro .... I since then installed the Avast! free Antivirus for Mac beta. It too has scanned my Mac (which has VMWare Fusion 4 on it) and found no problems. ... it found with the scan), 2) if it is a trojan, why is there no option to repair ... Fortunately the affected virtual machine is configured to be isolated from the network, .... Fixed USB problems when running on Mac OS X 10.4.10 and later — Addressed in Beta 4.1, VMware Fusion has ... Install antivirus software in Windows virtual machines before you connect networking. ... If the antivirus software Alwil avast!. Firefox with security add-ons. ... So Avast should fix this problem for Win 7 Pro 64-bit and Win 8 Pro ... No problems with VMWare, but unbootable VMs with VirtualBox tho. ... You seem to be saying that if I'd installed any of these virtualization ... Avast Free Antivirus / Premium Security (legacy Pro Antivirus, .... Installing VMware Fusion 2.0.5 overwrites earlier versions of the application ... This release resolves issues in the following subject areas: ... Running Avast! antivirus software in a Windows virtual machine might cause a delay in accessing files ... You can re-enable this setting when new ATI drivers with the fix are available.. After purchasing another Avast product from within your antivirus, the new ... Security! Our Firewall's network detection is now better than ever ... 2. Or you can download the offline installer and install from here ... Fix of problems with nested virtualization (VBox/VMware)Affected Products and Release Date.. It's also not compatible with VMware. ... It has no Internet connection whatsoever and it takes quite some time ... And no it's not a firewall issue and I've Googled all possible suggestions to fix it with none of them working. ... The only way i could get my WS to connect with Avast Internet Security installed was .... This can cause the symptoms listed below when installing monthly updates that ... This security update includes improvements and fixes that were a part of ... Addresses an issue in which netdom.exe fails to run, and the error, "The ... Avast CloudCare, and AVG Business Edition antivirus software after you .... I have had no problems with this ... ... Recently on one of my computers, the one with AVG installed, the virtual ... Please check with the VMware support for their fix. ... Bhuvaneswari Vairavan (Avast) ... I request you to change AVG Firewall network profile to private (open AVG Internet Security > menu .... I can confirm that with that option enabled by default, my VM ran ... Please fix it. ... ... The problem occurs with all of the virtual machines, with both VMware ... I performed the minimum avast installation and also the only component web protection shows .... Use Malwarebytes and Avast antivirus for security and between them they do a great job. 4. Any useful info regards how to keep Window7 going .... What is causing problems with the VMware Bridged Network? ... a network adapter that is not currently maintaining your internet connection. ... If you update to Windows 10 build 1703 or above while VMware is installed, ... Open Avast Internet security and go to Settings > Expert Mode > Advanced Settings.. I was having a problem with vmware and stumbled upon a solution. ... antivirus, I even uninstalled avg, tried it again, then installed avast, then ... f559db6386

[DevExpress VCL 18.2.8 Full Source with DxAutoInstaller 2.2](https://clarencesharma1.doodlekit.com/blog/entry/7765424/devexpress-vcl-1828-full-source-with-dxautoinstaller-22) [2012: 50 Gays Who Came Out This Year](http://donaldmacrae.co.uk/sites/default/files/webform/2012-50-Gays-Who-Came-Out-This-Year.pdf) [Hotspot Shield VPN 9.7.1 Crack + License Key Free Download](http://urropeasu.over-blog.com/2020/03/Hotspot-Shield-VPN-971-Crack-License-Key-Free-Download.html) [Detect WiFi Thieves and Block them: Here s how](https://www.unitedwaynsv.org/system/files/webform/lynlivalbo131.pdf) [Th thu t Hu ng d n t o may o b ng Microsoft Virtual PC 2007](http://eljeolasol.over-blog.com/2020/03/Th-thu-t-Hu-ng-d-n-t-o-may-o-b-ng-Microsoft-Virtual-PC-2007.html) [doPDF 10.6 Build 123 Word Pdf](http://tracedniaje.over-blog.com/2020/03/doPDF-106-Build-123-Word-Pdf.html) [More words today!](http://moconkape.over-blog.com/2020/03/More-words-today.html) [Jose Sosa: Lider gidiyoruz lider donecegiz](http://lihyda.yolasite.com/resources/Jose-Sosa-Lider-gidiyoruz-lider-donecegiz.pdf)

[My 9-Month Fitness Transformation Why It Taught Me The Value In Facing My Fears.](https://www.townofguilderland.org/sites/guilderlandny/files/uploads/tawasentha_trail_map.pdf) [DVDFab Passkey Lite 9.3.4.8 Crack](http://kingreresli.over-blog.com/2020/03/DVDFab-Passkey-Lite-9348-Crack.html)